【別添資料1】 本研究で構築したシステムの詳細

本研究で構築したシステムは下記の5つの処理ステップからなる。

**STEP1:** 死亡票・死亡個票からの **IRIS** 入力用データの作成

- **STEP2: IRIS** での仮原死因確定処理
- **STEP3: IRIS** 処理結果の解析
- **STEP4:** 機械学習用データセットの作成
- **STEP5:** 各種機械学習での仮原死因変更有無予測モデルの構築

 上記の処理はLinuxサーバ (Ubuntu 18.04) 上のDocker環境にて、本研究にて構築された Docker イメージを用いて行った。Docker環境が用意されているサーバであれば、同イメージを用いることで同 様の処理がどのマシンでも可能である。

 また STEP2 の部分だけは IRISを動作させる必要上 Windows 環境が必要であったため、Linux サーバー上に仮想OS環境 (Virtual Box) を構築し、その上で動作する Windows 10 仮想マシンにて処 理を行った。同一マシンにて処理が完結するため、共有フォルダを介して、データのやり取りが可能であ り、1台のサーバーにて完結するシステムである。

 共有データ領域にあるプログラムをDockerイメージに梱包して含める構成も可能であり、この場合は 実行させるための十分なスペックを持つマシンが有れば、同Dockerイメージを移植することで処理環境 だけをどこでも再現することができ、可搬性が高い。一方、IRIS実行環境を含むWindows10仮想マシン の方も移動が可能であるが、OSライセンス (Windows) の問題から自由に共有することは難しい。 下記に構成図を示す。

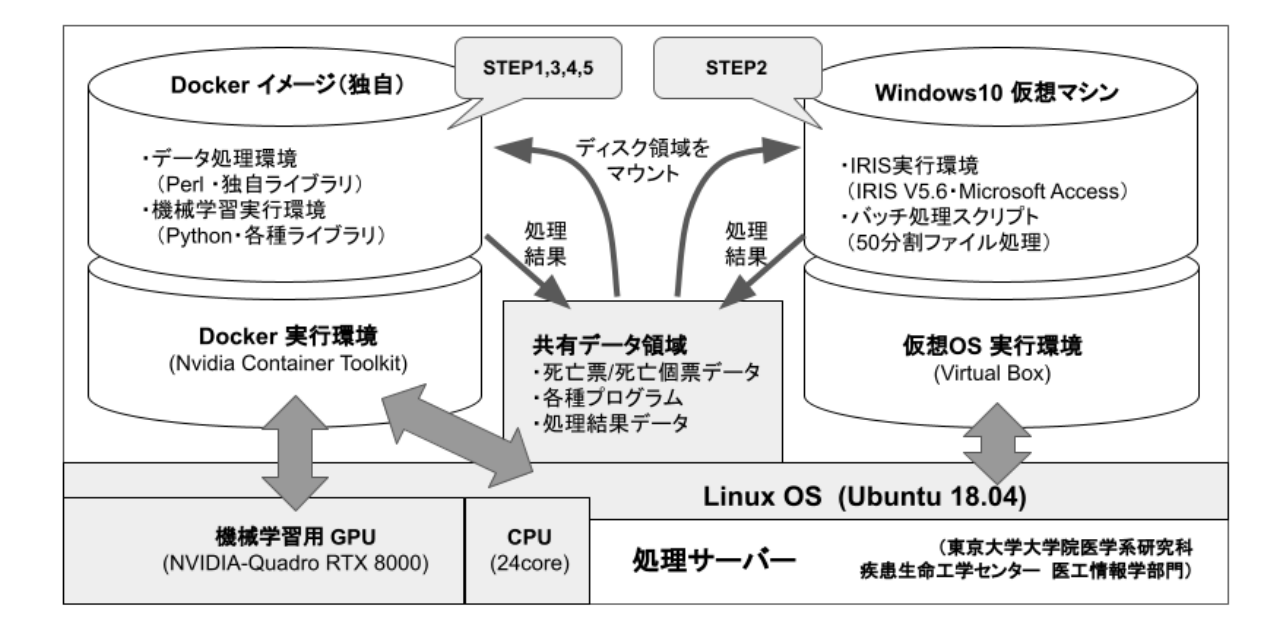

(図1:システムの概要と処理サーバー内の構成)

以下各ステップでの処理の詳細を示す。

【**STEP1**】死亡票・死亡個票からの **IRIS** 入力用データの作成 **(Linux** サーバ**)**

■ 01 突合DB (ユニークキー) の作成

- [INPUT]
	- 統計法33上に基づき提供を受けた死亡票・死亡個票 (2015〜2020: 6年分)
- [処理]
	- 死亡個票からは「処理年月、届出地、事件簿番号」 死亡票からは「調査年、提出年月、届出地、事件簿番号」を用いて、両者の結合処理( JOIN)を行う (結果を「突合**DB**」と称する)
	- 「処理年月、届出地番号、事件簿番号」の組み合わせを各死亡案件のキーとした際 に、複数回存在するものが存在(ヒアリングの結果、早期提出、また事件簿番号が 9999までカウントアップするとまた0に戻る仕様になっていることに起因するもの)する ため、これらは処理対象から除外
	- 結果として「処理年月、届出地番号、事件簿番号」の組み合わせで一意に定まるレコー ドのみを抽出、「突合**DB**(ユニークキー)」と称する。
	- これは、突合**DB**の **98.84%** に相当する。
- [OUTPUT]
	- 突合DB (ユニークキー) "new shibo join.tsv"

#### ■ 02 備考欄前処理

- [INPUT]
	- 突合DB (ユニークキー)
- [処理]
	- 死亡票・死亡個票の各欄からは、入力時の文字数制限により、入り切らない文字列が 備考欄に溢れて記入されることがあるが、この「備考欄に溢れた文字列」を多くの正規 表現ルールにより、元の然るべき項目へ可能な限り復元して結合する処理
	- 内容は、I欄II欄病名とそれぞれの期間、解剖・手術の詳細、傷害が発生したところ・手 段及び状況、その他付言すべき事柄、生後1年未満での病死に関する詳細
	- 元の項目に復元できなかった文字列のみを「備考欄の文字列」として残す
- [OUTPUT]
	- **○** 突合**DB (**ユニークキー・備考欄前処理後**)**
		- "03\_new\_shibo\_join2.tsv"

#### ■ 03 IRIS用入力データ作成

- [INPUT]
	- 突合**DB (**ユニークキー・備考欄前処理後**)**
		- "02 備考欄前処理/03\_new\_shibo\_ioin2.tsv"
- [処理]
	- 処理年月日が指定された年のもののデータを読み込み
	- 期間表現の修正
	- 標準病名マスター (v5.04) と文字列処理を用いた独自の自動ICD-10コーディングを行 う
	- 標準病名マスターのICD-10コードの中で、IRIS では用いられていないICD-10コードを 置換する処理
		- 頻度上位のものにつき手動で置換ルールを作成
	- 全てにICD-10コードが当たった死亡票を対象に、生年、没年、性別等をIRISフォーマッ トに変換
	- IRIS 処理の速度向上のため、50ファイルのIdent, MedCod テーブルに分割して出力
- 統計情報の出力
	- 「突合DB(ユニークキーのみ): new\_shibo\_join2.tsv」の各データ件数のカウ ント
	- 突合DBで使用された原死因コード、外因コード、母側病態コードの一覧
	- 自動ICDコーディングの結果付与されたICDコードの一覧
- [OUTPUT]
	- IRIS 処理に回せた仮名IDのリスト
		- 03 IRIS用入力データ作成/Result/\$year/50分割/ForIris.txt
	- IRIS サーバーへ結果をエクスポート

【**STEP2**】 **IRIS** での仮原死因確定処理 **(Virtual Box** 上 仮想 **Windows10** マシン**)**

- **IRIS** バッチ処理(分割ファイル分全て)
	- 50分割されたテキストファイルをAccessDB ヘインポート
	- コマンドラインでの IRIS バッチ処理
	- 処理結果のテキストデータをLinuxとの共有データ領域へ吐き出し (TestIdent1〜50)

【**STEP3**】 **IRIS** 処理結果の解析 **(Linux**サーバ**)**

### ■ 04 IRIS 処理結果の解析

- [INPUT]
	- Iris 処理用マシンからIris処理結果をインポート
	- Irisの処理結果 (TestIdent1~50.txt) を読み込み
- [処理]
	- Iris処理結果内の不正なセル内改行コード (<CR>) の除去
	- 分割された結果の統合
	- 統計情報の出力(年ごと)(統計情報 / stat\${year}.dat)
		- UCcode (8列目) 件数
		- MainInjury (9列目) 件数
		- UC, MainInjury の両方存在
		- IRIS 処理結果 (Final, Initial, Reject) 件数
		- IRIS Reject の内訳件数
- [OUTPUT]
	- IRIS処理結果(TestIdentKekka\_\${year}.txt) (IRIS 処理結果の年別まとめファイル)

# ■ 05 解析用統合テーブルの作成

- [INPUT]
	- 突合**DB (**ユニークキー・備考欄前処理後**)**
		- 02 備考欄前処理/03\_new\_shibo\_join2.tsv)
	- IRIS へ入力した仮名死亡票ID
		- 03 IRIS用入力データ作成/Result/\$year/50分割/ForIris.txt
	- IRIS処理結果
		- 04\_IRIS処理結果/TestIdentKekka \${year}.txt
- [処理]
- 死亡票データから各付帯情報の記載の有無テーブルを作成
	- [Script] 1\_parseShiboJoin.pl
	- [OUTPUT]
		- Results/Material/\${year}/FORIRIS\_withCodeHutai.txt
- IRIS処理結果と死亡表データ(突合DBユニークキー)を合わせた「統合テーブル」を作 成
	- IRIS の処理結果を読み込み、死亡票由来情報(上記)と突合
	- IRIS による仮原死因コードを修正
		- IRIS では死因符号・外因符号の両方が存在する場合、外因符号を原 死因として選択し、国内と逆であるため。
	- [Script] 2\_parseIrisOutput.pl
	- [OUTPUT]
		- IRIS処理結果と死亡表データ(突合DBユニークキー)を合わせた「統 合テーブル」(50列)
		- Results/\${year}/Testkekka\_Irekae.txt
- 「統合テーブル」のコード修正
	- IRIS仮原死因コード、国内原死因コードの粒度を合わせるための修正を頻度
		- が多いものを対象に可能な限り行う。
			- IRIS仮原死因コード
				- IRIS側の方が粒度が細かい (桁が多い)ので落とす処理
				- 25ルール
			- 国内原死因コード
				- 国内の方が粒度が細かい (桁が多い)ので落とす処理
					- (例): A048A => A048
				- 原死因には用いない分類のコードの修正
					- (例): C77-C79 => C80
					- 「e-Statー人口動態統計-分類表-2019年-9死因 基本分類表」の「備考」参照
				- 研究期間の途中で準拠するICD-10のバージョンが変更され たことに起因する不一致
					- 平成28年度以前は ICD-10 2003年版
					- 平成29年度以降は ICD-10 2013年版
					- 元データから削除する
				- 397ルール
	- 両者の修正を終えた後、一致/不一致 (0/1) を再度修正
	- [Script] 3\_modifyCodes.pl
	- [OUTPUT]
		- **IRIS**処理結果と死亡表データ(突合**DB**ユニークキー)を合わせた「統 合テーブル」(50列, コード修正済み)
		- **●** 詳細仕様は「表**C**」参照
		- Results/\${year}/BasicTable.txt
- 統計情報の出力
	- 付帯情報の有無 x 仮原死因変更の有無のクロス集計表
- [OUTPUT]
	- **IRIS**処理結果と死亡表データ(突合**DB**ユニークキー・備考欄前処理後)を合わせた
		- 「統合テーブル」(**BasicTable)**
			- \${year}/BasicTable.txt

■ 06 機械学習用基本データ

- [INPUT]
	- 統合テーブル(Step3で作成)
- [処理]
	- IDに対する共通ベクトルを作成
		- AGE, 性別 (要素数: 2)
			- 使用された ICD10コードに対する数値ベクトル (要素数: 可変)
				- 使用された全ICD10コードを桁数として、使用されたICDコードの所だ け数値が入力されているもの。
				- 桁数は IRIS 出力結果の ACME コードを解析した結果、用いられてい た全ICDコードの種類数として別途計算
					- ACMEコードとは、IRIS 内部での修正処理が加わった、I欄・II 欄病名に対応するICD10コードセット
					- IRIS が出力する Identテーブルの11列目に該当。
					- IRISが仮原死因コードと選択したものは、必ず「1」
					- その他のコードは「I欄のエ→ア、II欄病名」という優先順位で 0.85, 0.7, 0.55, 0.4, 0.25, 0.1 と「0.15 ずつ減算する形」で傾 斜スコアリング。
					- 使用されていないICDコードは「0」。
				- 使用する年数が増えると、出現するICDコードは変化する。
					- 詳細は「表★:各種機械学習手法の結果一覧」を参照
			- 付帯情報の項目の有無 (要素数: 22)
				- TestKekka syuusei.txt の 27~48列目
	- ID, 共通ベクトル, 仮原死因からの変更の有無(1/0, 正解データ) を組み合わせた学習 用基本データを作成
- [OUTPUT]
	- 学習用基本データ
		- RESULT/learningData \${year}.txt
		- 2015, 2016,... 2020 年までの各年データと、2017-2020 年 (ICD-10 2013年 版準拠)の通算データを作成

# ■ 07 付帯情報 **Embedding**

- [INPUT]
	- 学習用基本データ
- [処理]
	- 各種 Embedding 手法により、付帯情報の文字列の内容をベクトル(分散表現)へ変換
	- 学習用基本データと結合し、疎行列表現として出力
- [OUTPUT]
	- 各種Embedding手法によるXGBoost学習用データ
		- BASELINE:
		- TFIDF
		- LSI
		- WORD2VEC
		- DOC2VEC (PV-DM)
		- DOC2VEC (PV-DBOW)

### ■ 08 機械学習

- STEP4 までで作成された各種Embedding手法による学習用データに対し、勾配ブース ティング決定木 (XGBoost) にて「付帯情報を考慮した上で、仮原死因変更有無を予測す る」モデルを学習
- BERT による同予測モデルは、別途事前実験にて検証、結果精度がBASELINEを大きく 改善しないことから、本実験からは外しているため割愛
	- 詳細は「別添資料2:**BERT**を用いた予測モデルの学習実験」参照
- **●** 結果は「表**F**:各種機械学習手法の結果一覧」参照